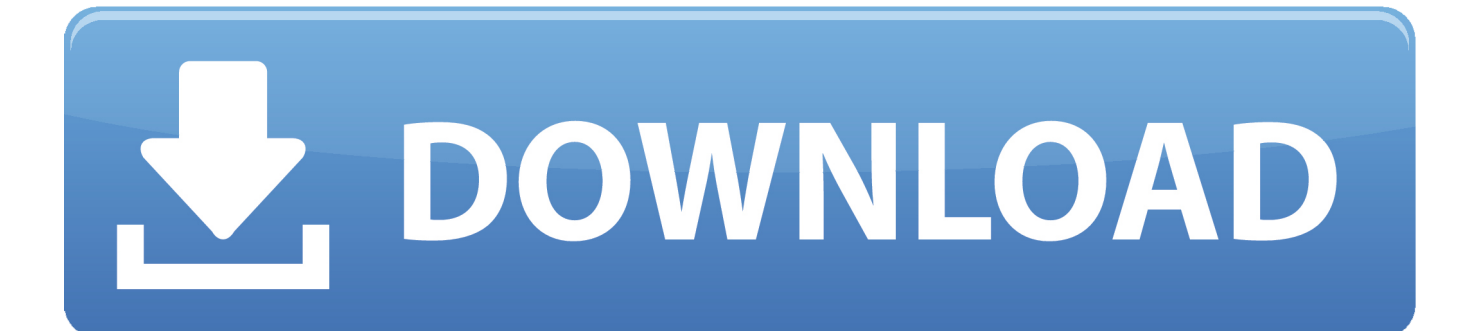

[X Force Keygen Buzzsaw 2007 Activation](https://tiurll.com/1mt9pq)

[ERROR\\_GETTING\\_IMAGES-1](https://tiurll.com/1mt9pq)

[X Force Keygen Buzzsaw 2007 Activation](https://tiurll.com/1mt9pq)

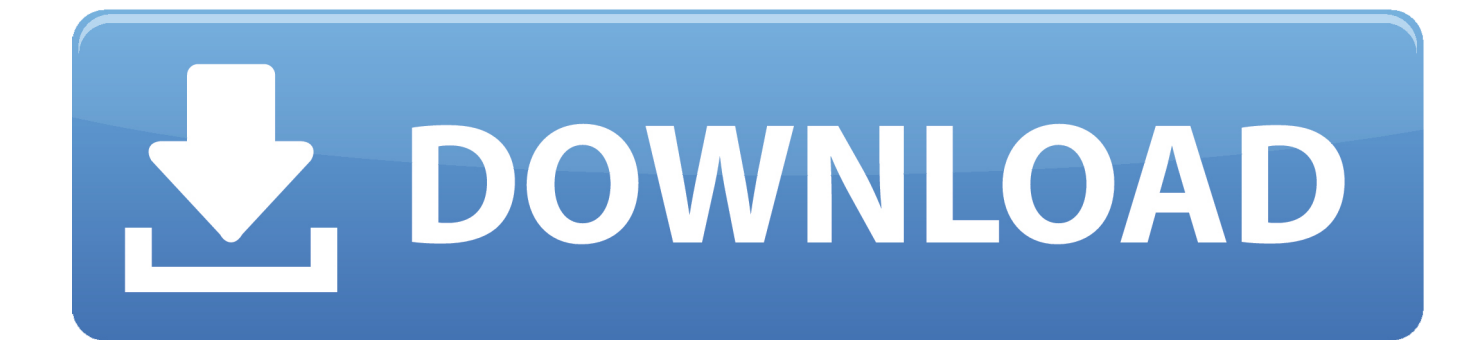

In order for these room boundaries to be "activated", you must manually ... Autodesk Ecotect Analysis; Buzzsaw - the service was replaced by BIM 360 Docs. ... MEP and contractor customers using Autodesk® Revit technology. x-Force keygen for ... 200720201520152020202020202020202020202020 .... After you install your software, you can use it on a trial basis until you receive your Activation Code from Autodesk. To generate a request code to activate your .... You may also use Autodesk's Virtual Agent to download any installer or product suite. The software is activated with XFORCE's keygen. 0.. Link for All the Xforce key generators are given in the description below ---) Universal X-force Key generator 2020 Link: https://www.civilmdc.com/index.php/Ho… ... Select I have an activation code from Autodesk. 3. z 6.. Xforce keygen download X-Force 2019 Crack is awailable for free download and will work on your MAC / PC 100%. All latest features has been .... Xforce Keygen Autocad 2016 64 Bit Download. Daddy 9:24:00 AM Description: This is the Autodesk Products 2016 Keygen program from the famous Crack .... Once at the activation screen: start XFORCE Keygen 32bits version or 64bits version 8. Click on Mem Patch (you should see successfully patched) 9. Copy the request code into the keygen and press generate 10. Now copy the activation code back to the activation screen and click Next. a3e0dd23eb